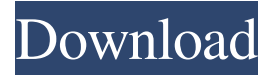

#### **Efficient Elements For Presentations Free**

+ Editing PowerPoint presentations is now simpler than ever! Efficient Elements for presentations creates a single click to edit PowerPoint presentation agenda, process chain and maps, as well as all other elements and properties. With the new editor, it is easy to make edits and changes in slides in a matter of seconds! +Quick and Easy to Use Efficient Elements for presentations integrates directly into PowerPoint! With a single click, you can create project models with standard elements, such as process chains, road maps, mission maps and others. The intuitive and convenient design allows you to create your own standard elements within a few clicks. With the PowerPoint add-in, you can create a wide range of different elements which can be added to PowerPoint slides effortlessly. + Supports Layouts You can quickly and easily create presentations in which information is clearly arranged and clearly viewed. You can create presentations that do not require the use of tables and lists. For example, you can use a cool layout to create a clear overview of your projects. + Easy to Customize Efficient Elements for presentations includes a wide range of elements, which you can use to present your work. The elements can be combined into a wide array of projects that you can use to present your ideas. These elements are supported by styles. You can choose standard themes or your own custom theme as well as define the colors and fonts in the PowerPoint add-in. + Powerful Structure Tool Efficient Elements for presentations lets you create a project model by utilizing a single document or structuring a PowerPoint document with multiple files. Using a project model, you can understand what your project is about and you can set goals and milestones. With this simple and intuitive software, all your projects and projects you are working on can be structured and managed within a few seconds, and there is no need to worry about the changes. + Easy to Collaborate You and your colleagues can collaborate on the same project. You can work in parallel on the same document with minimized risk of errors. The addition of milestones in Efficient Elements for presentations means that no longer does it have to happen that you all are involved in the same projects and they are all done at the same time. The addition of milestones means that you can now all be working on the same project at the same time and each of you are allowed to make modifications. + The All in One PowerPoint Add-in It is hard to

#### keep track of your many PowerPoint presentations. Efficient Elements for presentations is an all in one tool that includes

## **Efficient Elements For Presentations Activator [Mac/Win] (Latest)**

Efficient Elements for presentations Serial Key is a PowerPoint addin designed to enhance your presentations. On top of that, it can be customized to support the consistent use of your corporate design. You can create and update even complex agenda slides in a few seconds, insert standard elements like process chains or maps with a single click, manage your own elements, and align elements more easily and precisely. The addin supports the standard PowerPoint object types like pictures and text boxes, but also includes extended object types like checkboxes and radio buttons. A major highlight is the live preview mode, which lets you check the graphic design of your agenda slides in real time. The addin includes a selection of preset templates that are suitable for use in different corporate contexts. They can be set according to your specific needs and personal preferences. The PowerPoint addin also lets you easily share your presentations on the web. After adding a web link, you can display your presentations on websites. This makes it easy to distribute presentations at any time. Due to the addin' s easy integration with PowerPoint, it is highly customizable. You can customize which PowerPoint objects appear on the agenda. Or you can create custom button types. This lets you create your own objects and make use of them in all future presentations. The addin can even be integrated with the Sharepoint online service. This is a website template for a booking with your customers. The site template has all features to display your best offers. You can customize several parts of the website as you like. The template can be used with multiple languages and with the use of Google fonts. The website template is implemented with multiple pages, testimonials and social links. Download and use this website template for your project. Our website template is a sample of a full content website template. This website template is meant to give you an idea of our product for a reasonable price. The website template is a very good starter website for designers because it gives a good overview of all the features and functions you can find in our premium website template. Our website template is very flexible because of its numerous features. You can change the color scheme, features, and the layout as you like. The download includes; HTML code, images, and an English translation of the website template and the documentations. This website template is for an agency that is selling full service web design. The website template is created with a modern design. You can customize the colors and the layout as you like. The website template is set to display the best offers from the 09e8f5149f

### **Efficient Elements For Presentations Activator**

------------------- Features: ------ • Create and update complex agenda slides with only a few clicks • Edit all elements with only the keyboard • Assign functionalities to groups • Launch PowerPoint only once • Create custom elements • Switch between your modern corporate design and classic Microsoft design • Export to Microsoft Word, OpenOffice, or PDF • Inbuilt objects for your existing presentations • Delete, duplicate, rearrange, format, and color elements • Add your own elements • Separate elements to every section • Edit-Copy-Paste-Go • Link objects via hyperlinks • Save and share • Statusbar for quick navigation in complex slides • Ability to switch back and forth between PowerPoint and Agenda Editor • Schedule your presentation with a custom URL • Choose between discrete and continuous slide numbering • Optional tabbed windows • Support to update to PowerPoint 2013 • Optional support for custom fonts • Optional support for table background • Optional text color change of headings • Option to not allow user selection • Option to not allow user navigation • Windows-Close-OK • Add in PowerPoint the capability to change slide direction • Overwrite the previously saved presentation • Create presentations that cannot be overwritten • Split the slide • Merge a group of slides • Merge a group of slides already linked • Create a new slide by joining adjacent slides • Create a new slide by linking an object from another slide • Merge a group of slides • Move elements around • Drag an element into another element • Rotate an element • Align an element precisely with other elements • Align an element to the left or right • Scale an element • Scale an element in one direction only • Zooming into a slide • Zoom into an object and into the slide where the object is placed • Zoom out of a slide • Zoom out of an element • Zoom to a specific position on a slide • Export the slide as a.pptx file • Keep constant the theme in every presentation • Change the theme of every presentation • Set the name of the presentation to something custom • Set the name of the presentation when saving • Set the name of the presentation when saving • Set the name of the presentation when saving • Disable the animations • Disable animations during long-standing operations • Disable animations in the statusbar • Disable animations in the statusbar

### **What's New In?**

• Out-of-the-box customization for your corporate branding • Simple and consistent user interface • Large number of easy to use standard elements • Support for different languages • Quickly create custom elements Efficient Elements for presentations uses a unique element database which is built upon predefined templates. These templates are the result of the feedback from users who have tried to define their own elements and customize their presentations. Benefits: • Change colors, shapes, and borders of existing elements easily • Click on a highlighted part of an element to add it to your agenda • Sync properties between parts of an element • Align elements more precisely • Use large or small icons for elements • Choose the background image of your PowerPoint presentation slide • Adjust the font size, font style, and font color easily • Copy, cut, paste, and drag a highlighted part easily •

Support for different languages • Move elements into any position on the slide • Smaller size than original element filesBrowsed byTag: client Thank you to everyone who attended our Client Management Day at the National Maritime Museum in Greenwich, London. It was a fantastic event, and we'd love to do more of these for other businesses. To read more about our Client Management day, and others, see our Client Management page. Here are some of the highlights of the day. Overview […] As we continue to grow, we're keen to meet more people and create a network of like-minded colleagues. So, we're excited to announce a group of events to match our mission to help small and growing businesses achieve success. We've taken inspiration from the media, and created our own quirky breed of event marketing specialist. These are the [...] dp[i, j] = v[i][j]; // link the m partials for (int m = 0; m

# **System Requirements:**

Windows XP or later Mac OS X 10.4 or later Processor: Intel Core 2 Duo Memory: 1 GB RAM Graphics: 128 MB OS: English and Japanese. "With the addition of visual novel elements, the entire game has received a major overhaul. Thus, both the number of playable characters, as well as the number of in-game events have increased. We've also added new system mechanisms, such as character growth systems, new items, and more. In addition, the entire game

Related links:

<https://annodyne.in/wp-content/uploads/2022/06/tailcar.pdf> [http://www.vauxhallvictorclub.co.uk/advert/systemdashboard-memory-monitor-7-0-323-1-crack-with-registration](http://www.vauxhallvictorclub.co.uk/advert/systemdashboard-memory-monitor-7-0-323-1-crack-with-registration-code/)[code/](http://www.vauxhallvictorclub.co.uk/advert/systemdashboard-memory-monitor-7-0-323-1-crack-with-registration-code/) [https://emsalat.ru/wp-content/uploads/2022/06/PotBot\\_039s\\_Poker\\_Suite.pdf](https://emsalat.ru/wp-content/uploads/2022/06/PotBot_039s_Poker_Suite.pdf) [https://vukau.com/upload/files/2022/06/7qDgUwR8LldC3sVzwWTI\\_08\\_a59fa197930553ef43aa6bdf6280708e\\_file](https://vukau.com/upload/files/2022/06/7qDgUwR8LldC3sVzwWTI_08_a59fa197930553ef43aa6bdf6280708e_file.pdf) [.pdf](https://vukau.com/upload/files/2022/06/7qDgUwR8LldC3sVzwWTI_08_a59fa197930553ef43aa6bdf6280708e_file.pdf) [http://www.nilunanimiel.com/wp-content/uploads/2022/06/Password\\_Strength\\_Checker\\_for\\_Windows\\_8.pdf](http://www.nilunanimiel.com/wp-content/uploads/2022/06/Password_Strength_Checker_for_Windows_8.pdf) <https://chgeol.org/wp-content/uploads/2022/06/harjani.pdf> <https://marketstory360.com/news/13010/export-messages-to-eml-format-4-17-free-latest-2022/> [https://www.need24care.com/wp-content/uploads/2022/06/TapIn\\_Agent.pdf](https://www.need24care.com/wp-content/uploads/2022/06/TapIn_Agent.pdf) [https://waappitalk.com/upload/files/2022/06/hUyDtZBEh2o7Vdilhkyd\\_08\\_a59fa197930553ef43aa6bdf6280708e\\_f](https://waappitalk.com/upload/files/2022/06/hUyDtZBEh2o7Vdilhkyd_08_a59fa197930553ef43aa6bdf6280708e_file.pdf) [ile.pdf](https://waappitalk.com/upload/files/2022/06/hUyDtZBEh2o7Vdilhkyd_08_a59fa197930553ef43aa6bdf6280708e_file.pdf) [https://rulan.eu/wp-content/uploads/2022/06/MultiPar\\_\\_Torrent\\_Activation\\_Code.pdf](https://rulan.eu/wp-content/uploads/2022/06/MultiPar__Torrent_Activation_Code.pdf) [http://raga-e-store.com/wp-content/uploads/2022/06/VictorSchedule\\_Crack\\_\\_Download\\_Latest\\_2022.pdf](http://raga-e-store.com/wp-content/uploads/2022/06/VictorSchedule_Crack__Download_Latest_2022.pdf) [https://ktqmart.com/wp-content/uploads/2022/06/Flash\\_Card\\_Reveal.pdf](https://ktqmart.com/wp-content/uploads/2022/06/Flash_Card_Reveal.pdf) [https://aposhop-online.de/2022/06/08/the-polybius-square-encoder-decoder-activation-code-free-download-3264bit](https://aposhop-online.de/2022/06/08/the-polybius-square-encoder-decoder-activation-code-free-download-3264bit-latest/)[latest/](https://aposhop-online.de/2022/06/08/the-polybius-square-encoder-decoder-activation-code-free-download-3264bit-latest/) [https://www.easyblogging.in/wp-content/uploads/2022/06/Audiomatic\\_Crack\\_\\_WinMac.pdf](https://www.easyblogging.in/wp-content/uploads/2022/06/Audiomatic_Crack__WinMac.pdf) [https://faithsorganics.com/wp-content/uploads/2022/06/CRM\\_Model\\_Generator.pdf](https://faithsorganics.com/wp-content/uploads/2022/06/CRM_Model_Generator.pdf) https://www.coursesuggest.com/wp-content/uploads/2022/06/Canon\_Quick\_Menu\_Crack\_MacWin.pdf https://rulan.eu/wp-content/uploads/2022/06/Xilisoft\_PowerPoint\_To\_Video\_Converter\_Personal\_Crack\_\_\_Free [MacWin\\_Latest\\_2022.pdf](https://rulan.eu/wp-content/uploads/2022/06/Xilisoft_PowerPoint_To_Video_Converter_Personal_Crack___Free_MacWin_Latest_2022.pdf) <http://applebe.ru/2022/06/08/unsecure-crack-for-pc/> <https://youcancheckusoutnow.com/wp-content/uploads/2022/06/inogol.pdf> [https://www.d360.fr/wp-content/uploads/2022/06/DefenseWall\\_Personal\\_Firewall.pdf](https://www.d360.fr/wp-content/uploads/2022/06/DefenseWall_Personal_Firewall.pdf)